# (Legacy) Customer Portal - How to Create and Submit Orders

Last Modified on 04/21/2025 3:28 pm CDT

### WebCenter<sup>TM</sup> & Orders

If you are given access to the orders tab in WebCenter, you will be able to review and possibly request new orders from your staffing provider from your computer. Want to learn more about WebCenter? Check out Customer: Home Screen.

#### To Find Order Information:

- 1. Log into WebCenter
- 2. Navigate to the Orders tab

|     | WebCenter    | 6       |        |            | <b>L</b><br>Home | Orders |
|-----|--------------|---------|--------|------------|------------------|--------|
| All | Unfilled (6) | Pending | Filled | Closed (2) | Review           |        |
|     |              |         |        |            |                  |        |

#### This Article Includes:

- 1. Reviewing Orders
- 2. Creating Order Requests
- 3. Approving Orders

### **Reviewing Orders**

The orders tab allows you to see any Job Orders (requests for staff) from your company. This includes basic information, who is currently assigned here and what the current status of the order is.

| All Unf             | illed (3) P             | ending (6) Filled (4) Clo                     | osed (5) Review | v (1)             | A  | All                            | •                                 |                                    | Q C Exac             | t Matches Onl |
|---------------------|-------------------------|-----------------------------------------------|-----------------|-------------------|----|--------------------------------|-----------------------------------|------------------------------------|----------------------|---------------|
| howing 1-18         | of 18                   |                                               | « Previous      | 0                 |    | <b>a</b>                       | (+) Ci<br><u>Unlock Order Req</u> | reate Order Reque                  | st   Manage C        |               |
| Job Title           | Status                  | Worksite                                      | Start Date      | Workers<br>Needed |    |                                | e Worker                          |                                    |                      |               |
| Warehouse<br>Worker | Pending<br>Approval     | Lightyear Assembly -<br>Minneapolis, MN 55432 | 4/15/2019       | 3                 |    | rt Date: 4<br>rderID:          | 4295091128                        | Department:                        | Primary              |               |
| Access<br>Operator  | Pending<br>Web<br>Order | Cal Site - EXCELSIOR, MN<br>55331             | 4/2/2019        | 2                 |    | der Status:<br>der Date:       | Pending<br>Approval<br>4/10/2019  | Shift:<br>Start Time:<br>End Time: | 8:00 AM              |               |
| Welder              | Pending<br>Web<br>Order | Warehouse 3 - Saint Paul,<br>MN 55121         | 4/1/2019        | 3                 | W  | uration:<br>orkers<br>ssigned: | 1 week<br>0 of 3                  | Dress Code:<br>Safety Notes:       |                      |               |
| Unknown             | Closed                  | Lightyear Assembly -<br>Minneapolis, MN 55432 |                 | 1                 |    | ndidates:<br>) Number:         | 0<br>12344558                     | Bill Rate:<br>Pay Rate:            | \$0.00<br>\$0.00     |               |
| Yogurt<br>Organizer | Filled                  | Lightyear Assembly -<br>Minneapolis, MN 55432 | 1/1/2019        | 0                 | Co | ) Value:<br>ost Center:        | 28000.0000                        |                                    |                      |               |
| Warehouse<br>Worker | Pending<br>Web<br>Order | Warehouse B - Eagan, MN<br>55121              | 12/18/2018      | 5                 |    | bEntity:                       | Contacts A                        | ssignments                         | Reviewers            | Skills        |
| Yogurt<br>Organizer | Filled                  | Warehouse B - Eagan, MN<br>55121              |                 | 0                 |    |                                | help organize mat                 |                                    | <del>centencis</del> | JKIIIS        |
| Unit Clerk          | Closed                  | Lightyear Assembly -<br>Minneapolis, MN 55432 | 11/25/2018      | 0                 |    |                                |                                   |                                    |                      |               |

Utilize the view options in the upper left to change which set of orders you are viewing:

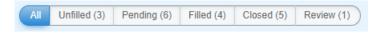

Click on any order to see the details of that order:

|                                                                                                    | Copy Or                                                                                                    | rder 🕘 Enter                                                                                     | Time 🕍 Candidates                                                                                                   |
|----------------------------------------------------------------------------------------------------|----------------------------------------------------------------------------------------------------|--------------------------------------------------------------------------------------------------|----------------------------------------------------------------------------------------------------|
| Yogurt Org                                                                                            | ganizer                                                                                                    |                                                                                                  |                                                                                                    |
| Start Date: 1                                                                                         | /1/2019                                                                                                    |                                                                                                  |                                                                                                    |
| OrderID:                                                                                              | 4295090542                                                                                                    | Department:                                                                                      | Primary                                                                                                    |
| Order Status:                                                                                         | Filled                                                                                                    | Shift:                                                                                           | AM shift                                                                                                    |
| Order Date:                                                                                           | 1/23/2019                                                                                                    | Start Time:                                                                                      | 8:00 AM                                                                                                    |
| Duration:                                                                                             | Indef                                                                                                    | End Time:                                                                                        | 4:00 PM                                                                                                    |
| Workers<br>Assigned:                                                                                  | 3 of 3                                                                                                    | Dress Code:                                                                                      | Safety Glasses<br>Bump Cap Cut                                                                                      |
| Candidates:                                                                                           | 0                                                                                                    |                                                                                                  | Resist Sleeves<br>Cut Resist Gloves                                                                                 |
| PO Number:                                                                                            | 45678942                                                                                                    | Safety Notes:                                                                                    | Cat headst chores                                                                                                   |
| PO Value:                                                                                             | 4000.0000                                                                                                    | Bill Rate:                                                                                       | \$33.00                                                                                                    |
| Cost Center:                                                                                          |                                                                                                    | Pay Rate:                                                                                        | \$22.00                                                                                                    |
| SubEntity:                                                                                            |                                                                                                    | 2                                                                                                |                                                                                                    |
| Description                                                                                           | Contacts Assi                                                                                                    | gnments R                                                                                        | eviewers Skills                                                                                                    |
| Yogurt! We are cu<br>The job includes<br>creative storages<br>Requirements: - I<br>Have at least a Hi | ve Organizing? come j<br>urrently looking for so<br>organizing incoming i<br>solutions, and collabo<br>Be able to lift at least<br>igh School Diploma W<br>in warehouse enviror | omeone to join o<br>and outgoing yog<br>orating with othe<br>50 lbs Have an<br>/e would prefer a | ur warehouse team.<br>gurt supplies, finding<br>r Yogurt Organizers.<br>interest in Yogurt -<br>applicants who have |

### **Reviewing Candidates**

Depending on how you work with your staffing provider, you may be given access to review and approve candidates. Your staffing company will add potential people they think would be great for the job as candidates for you to review and approve in WebCenter.

If there are candidates available for you to review, the Candidates button in the upper right of the orders detail will be blue.

|                                                                                                    | Сору С                                                                               | Order DEnter                                                                                                 | Time X Candidates                        |
|----------------------------------------------------------------------------------------------------|--------------------------------------------------------------------------------------|----------------------------------------------------------------------------------------------------|------------------------------------------|
| Access Op                                                                                                    | erator                                                                               |                                                                                                    |                                          |
| Start Date: 4                                                                                                    | /2/2019                                                                              |                                                                                                    |                                          |
| OrderID:<br>Order Status:<br>Order Date:<br>Duration:<br>Workers<br>Assigned:<br>Candidates:<br>PO Number:<br>PO Value:<br>Cost Center:<br>SubEntity: | 4295091081<br>Unfilled<br>4/2/2019<br>Indef<br>0 of 2<br>1<br>12344558<br>28000.0000 | Department:<br>Shift:<br>Start Time:<br>End Time:<br>Dress Code:<br>Safety Notes:<br>Bill Rate:<br>Pay Rate: | Electric<br>8:00 AM<br>\$22.00<br>\$0.00 |
| Description<br>will be needed fo                                                                                                    |                                                                                      | signments R                                                                                                  | Reviewers Skills                         |

A new window will open with a list of candidates:

| × C                                                        | Review             | Candidate                                             | s - Order                | 429509108 | 1           | ۲            |
|------------------------------------------------------------|--------------------|-------------------------------------------------------|--------------------------|-----------|-------------|--------------|
| Access Operator<br>Job Description: will be needed for 3 v | veeks              |                                                       |                          |           |             |              |
| White, Walter<br>Edina, MN<br>Candidate Status: Candidate  | <u>Full Resume</u> | Select<br>Select<br>Approved<br>Interview<br>MoreInfo | Additional<br>(optional) |           | No Messages |              |
|                                                            |                    | Rejected                                              |                          |           |             | Save Changes |

You may be able to update statuses letting your staffing provider know which candidates you approve, reject, or want to interview. You can also add any additional comments before selecting Save Changes.

\*Note\* If no candidates are associated with this order, the candidates area will be grayed out. Navigate to the assignments area to view employees who have been placed out to the order.

| Orders                       | Employees                | Invoices                                                                                                    | J<br>Timecards                                                             | Reports                                                                               | Documents                                      | J<br>TimeClock |
|------------------------------|--------------------------|----------------------------------------------------------------------------------------------------|----------------------------------------------------------------------------|---------------------------------------------------------------------------------------|------------------------------------------------|----------------|
| us 1 Nex<br>/orkers<br>eeded | Ac                       | All<br>(+) Create Pul<br>cess Ope                                                                                                    | ې وي.<br>erator                                                            |                                                                                       | C Exac<br>Request   Manage                     |                |
|                              | 1 0<br>5 D<br>6 A<br>5 P | rt Date: 4.<br>rderID:<br>rder Status:<br>rder Date:<br>uration:<br>forkers<br>ssigned:<br>andidates:<br>O Number:<br>O Value:<br>ost Center:<br>ubEntity: | / 14 / 2015<br>4295034045<br>Unfilled<br>4/14/2015<br>Indef<br>1 of 5<br>1 | Departme<br>Shift:<br>Start Time<br>End Time:<br>Dress Cod<br>Safety No<br>Bill Rate: | Resources<br>e: 6:34 AM<br>le:                 |                |
| us 🚺 Nex                     | tt.» Ge                  | rgen, Fran<br>xx0-000 View                                                                                                    | cesca                                                                      | Assignments                                                                           | Reviewers<br>Bill Rate: \$16.00<br>4/14/2015 - |                |

Have access to the Reports tab in WebCenter?

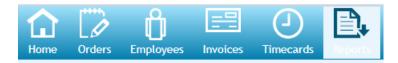

Check out the Open Order & the Order Fill Ratio reports for more information on your orders.

### **Creating Order Requests**

If you are given access to the order request option in WebCenter, you will be able to create a request for workers that goes directly to your staffing provider.

#### To Create an Order Request:

- 1. In WebCenter, navigate to the orders tab
- 2. Select the (+) Create Order Request button near the top of the page
- 3. A new window will open, fill out all required information

| New                          | Order Request                                  | 8 |
|------------------------------|------------------------------------------------|---|
| Job Title                    | Warehouse Worker                               |   |
| Number of Personnel Required | 3                                              |   |
| Job Description              | Seasonal help. Must be able<br>to lift 50 lbs. |   |
| Start Date                   | 04/22/2019                                     |   |
| Start Time                   | 08:00                                          |   |
| Duration                     | 3 weeks                                        |   |
| Shift                        | AM shift                                       |   |
| Purchase Order               | 7891011 🔻                                      |   |
| Worksite                     | Warehouse •                                    |   |
| Order Request T1 Approver    | Amy Anderson 🔻                                 |   |
| Order Request T2 Approver    | Shelby Forthright                              |   |
| Order Request T3 Approver    | Hal Burton                                     |   |
|                              |                                                |   |

A Submit Request

4. Select Submit Request when done

\*Note\* The fields on your order request form may be different than the ones pictured here. Refer to your staffing provider for any additional instructions.

### **Approving Order Requests**

If given access by your staffing provider, you may also be able to approve or reject any new or pending order requests. This is great for managers or owners in larger companies that would like to have some say in what orders supervisors are requesting.

Order requests may need approval from one or more managers that can either be preset from the staffing provider or chosen on each order by the order requester.

On an order request, if you are selecting the approvers you will see the following options:

| Order Request T1 Approver | Use Default Contact | • |
|---------------------------|---------------------|---|
| Order Request T2 Approver | Use Default Contact | • |
| Order Request T3 Approver | Use Default Contact | • |

Select who the approver(s) should be using the drop down.

#### To Approve an Order Request:

If you are an approver, you will receive an email when a new order is available to be approved.

- 1. In WebCenter, navigate to the Orders tab
- 2. Select the Review tab to see all orders that need your approval

| Web                     | Center         | 6           |                             |          | <b>h</b> ome         |                           |     |
|-------------------------|----------------|-------------|-----------------------------|----------|----------------------|---------------------------|-----|
| All Unf                 | illed (4)      | Pending (5) | Filled (4)                  | Closed ( | 5) Rev               | view (1)                  |     |
|                         |                |             |                             |          |                      |                           |     |
| howing 1-1              | of 1           |             |                             |          | « Previo             | ous 1 N                   | ext |
| howing 1-1<br>Job Title | of 1<br>Status | Worksite    | )                           | St       | « Previo<br>art Date | ous 1 N<br>Worke<br>Neede | ers |
|                         |                | Lightyear   | Assembly -<br>Ilis, MN 5543 |          |                      | Worke<br>Neede            | ers |

3. Review the order details on the right

|                                                                                                    | Unlock Order Request                                                                              | Martin Approve C                                                                                             | <u>Order Request</u>                   | <u>Reject</u> |
|----------------------------------------------------------------------------------------------------|---------------------------------------------------------------------------------------------------|----------------------------------------------------------------------------------------------------|----------------------------------------|---------------|
| Warehous                                                                                                    | e Worker                                                                                          |                                                                                                    |                                        |               |
| Start Date: 4                                                                                                    | /15/2019                                                                                          |                                                                                                    |                                        |               |
| OrderID:<br>Order Status:<br>Order Date:<br>Duration:<br>Workers<br>Assigned:<br>Candidates:<br>PO Number:<br>PO Value:<br>Cost Center:<br>SubEntity: | 4295091128<br>Pending<br>Approval<br>4/10/2019<br>1 week<br>0 of 3<br>0<br>12344558<br>28000.0000 | Department:<br>Shift:<br>Start Time:<br>End Time:<br>Dress Code:<br>Safety Notes:<br>Bill Rate:<br>Pay Rate: | Primary<br>8:00 AM<br>\$0.00<br>\$0.00 |               |
| Description<br>need 3 people to                                                                                                    | Contacts Assign<br>help organize material                                                         |                                                                                                    | eviewers                               | Skills        |

- 4. On each order, there will be an deprove Order Request button or a <u>Reject</u> button you can use to approve/reject the request
  - If you approve, there will be a confirmation screen that appears

| Approve this o       | rder request?                  |                                          |
|----------------------|--------------------------------|------------------------------------------|
|                      | Yes Cancel                     |                                          |
| If you reject, there | e will a comments box where yo | u can enter the reason for you rejection |
| ×                    | Reject Or                      | der Request                              |
| Please ente          | r your reasons:                |                                          |
|                      |                                |                                          |
|                      |                                |                                          |
| Cancel               |                                | 🔳 Save Chang                             |

## **Related Articles**